$10$  ∗1

 $2005$  12 5 (nminato@med.gunma-u.ac.jp) web http://phi.med.gunma-u.ac.jp/medstat/

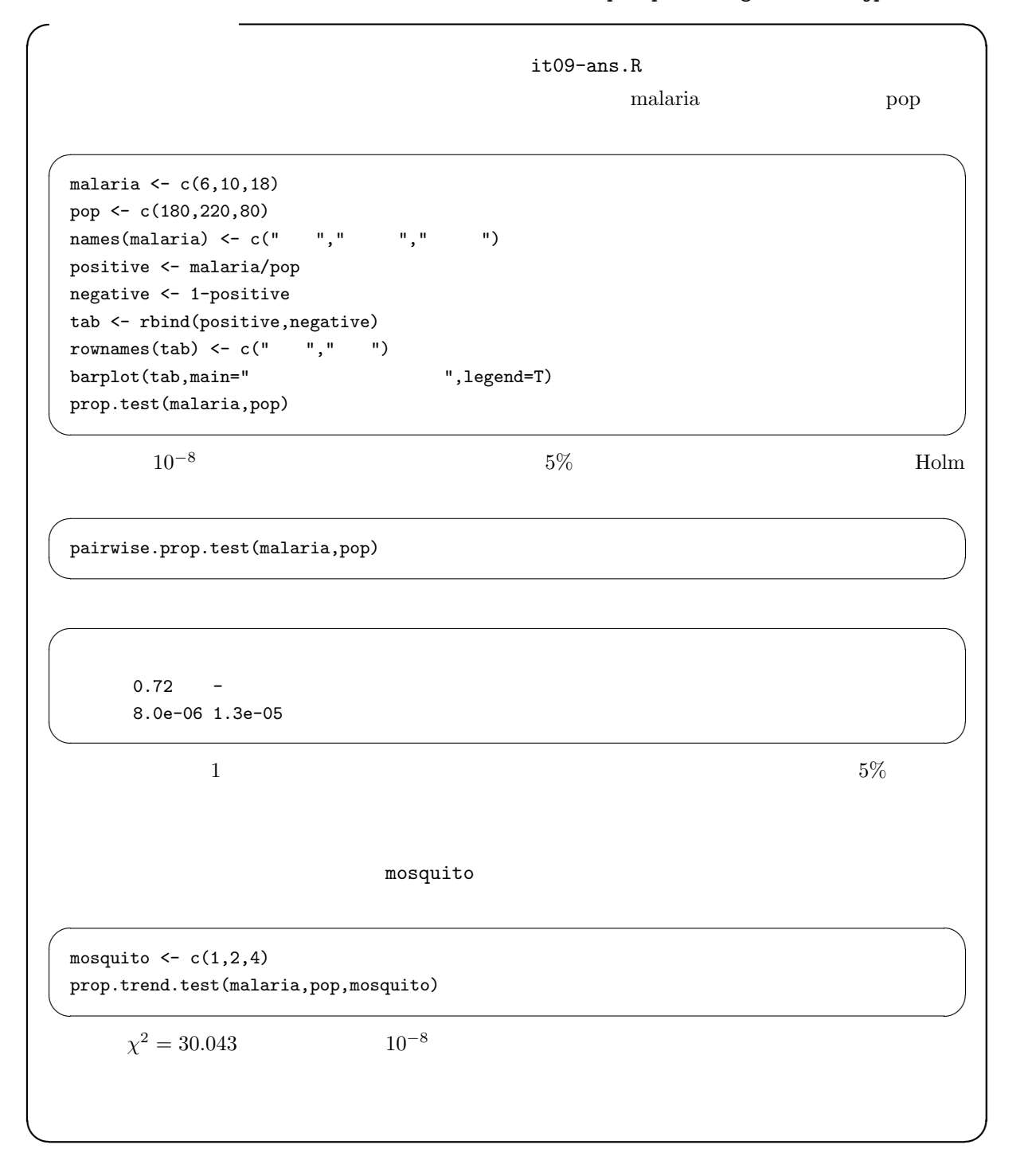

<sup>\*1</sup> http://phi.med.gunma-u.ac.jp/medstat/it10-2005.pdf

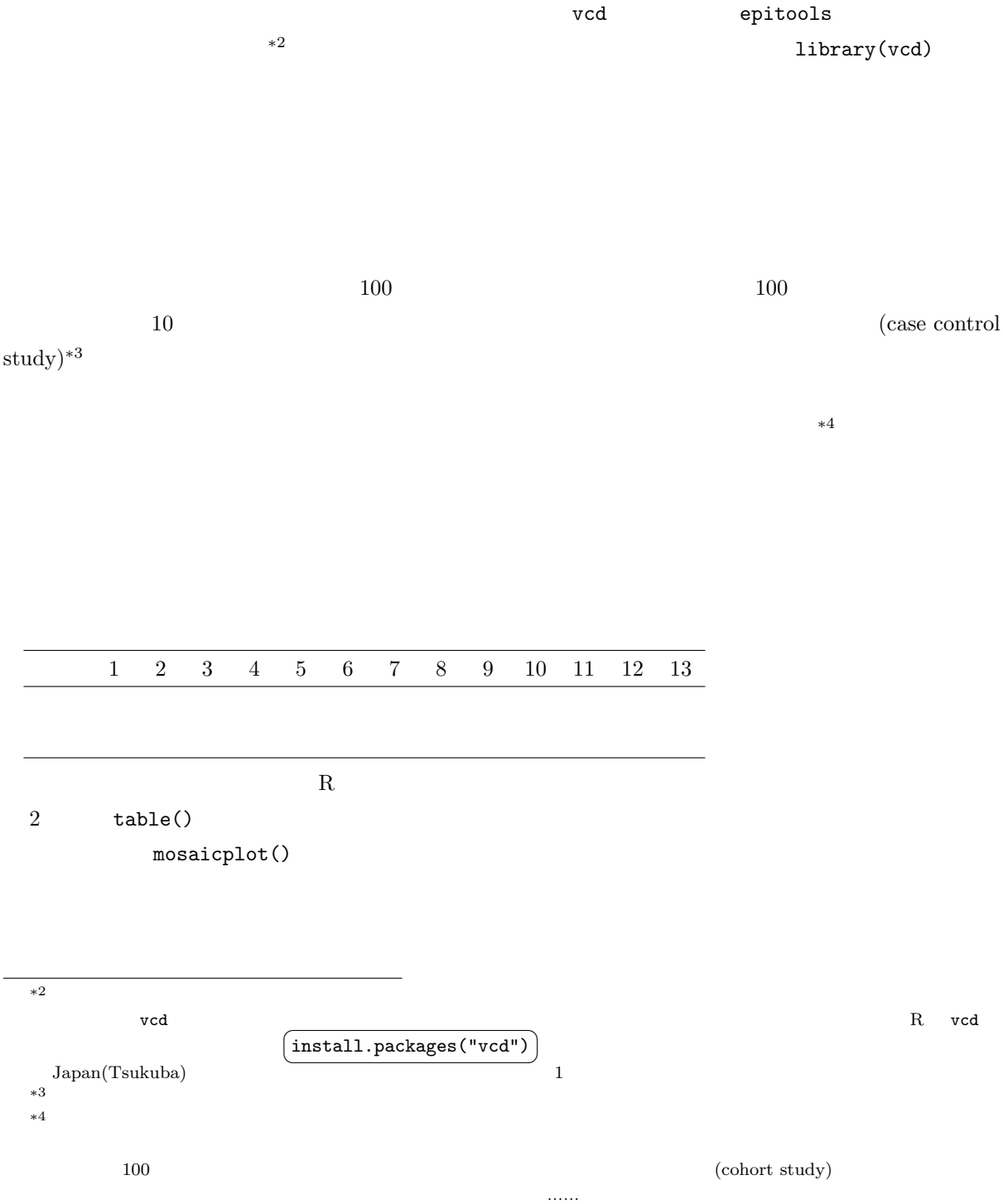

```
-it10-1.R -pid \leftarrow 1:13
sex <- as.factor(c(rep(1,6),rep(2,7)))
levels(sex) <- c(" "," "")disease \leftarrow as.factor(c(1,1,1,2,2,2,1,1,1,1,2,2,2))levels(disease) <- c(" "," "")print(ctab <- table(sex,disease))
\begin{array}{lll} \texttt{mosaicplot}(\texttt{ctab},\texttt{main}=\texttt{''} & \times & \texttt{''}) \end{array}
```
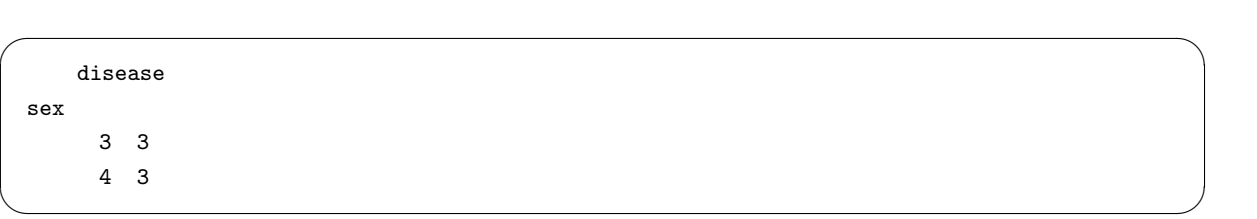

 $\times$ 

✒ ✑

 $\mathsf{\tilde{X}}$ 

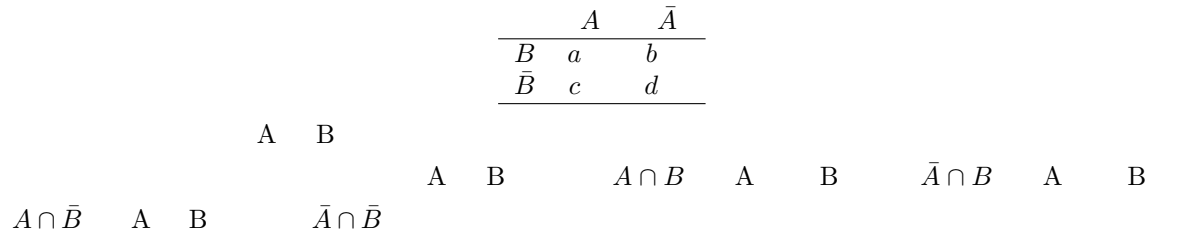

$$
A \overline{A}
$$
  
\n
$$
\overline{B} \pi_{11} \pi_{12}
$$
  
\n
$$
\overline{B} \pi_{21} \pi_{22}
$$
  
\n
$$
N = a + b + c + d
$$

$$
\begin{array}{c c c c c c c} & A & \bar{A} \\ \hline B & N\pi_{11} & N\pi_{12} \\ \bar{B} & N\pi_{21} & N\pi_{22} \end{array}
$$

$$
\chi^2 = \frac{(a - N\pi_{11})^2}{N\pi_{11}} + \frac{(b - N\pi_{12})^2}{N\pi_{12}} + \frac{(c - N\pi_{21})^2}{N\pi_{21}} + \frac{(d - N\pi_{22})^2}{N\pi_{22}}
$$
  

$$
Pr(\bar{A}) = 1 - Pr(A)
$$
  

$$
Pr(A) \quad Pr(B)
$$
  
\*5  

$$
Pr(A \cap B) = Pr(A)Pr(B)
$$

$$
Pr(A)
$$
  
\nB  
\n
$$
(a + c)/N
$$
  
\n
$$
\pi_{11} = Pr(A \cap B) = Pr(A)Pr(B) = (a + c)(a + b)/(N^2)
$$
  
\n*Pr(B)*

$$
\pi_{12} = (b+d)(a+b)/(N^2)
$$
  
\n
$$
\pi_{21} = (a+c)(c+d)/(N^2)
$$
  
\n
$$
\pi_{22} = (b+d)(c+d)/(N^2)
$$

$$
\chi^2 = \frac{\{a - (a + c)(a + b)/N\}^2}{\{(a + c)(a + b)/N\}} + \frac{\{b - (b + d)(a + b)/N\}^2}{\{(b + d)(a + b)/N\}} + \frac{\{c - (a + c)(c + d)/N\}^2}{\{(a + c)(c + d)/N\}} + \frac{\{d - (b + d)(c + d)/N\}^2}{\{(b + d)(c + d)/N\}}
$$

$$
= \frac{(ad - bc)^2 \{(b + d)(c + d) + (a + c)(c + d) + (b + d)(a + b) + (a + c)(a + b)\}}{(a + c)(b + d)(a + b)(c + d)N}
$$

$$
\chi^{2} = \frac{N(ad - bc)^{2}}{(a + c)(b + d)(a + b)(c + d)}
$$

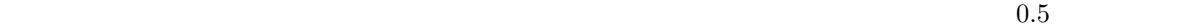

$$
\chi_c^2 = \frac{N(|ad - bc| - N/2)^2}{(a + c)(b + d)(a + b)(c + d)}
$$

R  
\n\*6  
\n
$$
a=12, b=8, c=9, d=10
$$
  
\n $x \leftarrow \text{matrix}(c(12,9,8,10), nr=2)$   
\n $\text{chisq.test}(x)$   
\nA B  
\n $\text{table}(A,B)$   
\n\*7  
\n\*6  
\n $Pr(X)$   
\n $X$   
\n $2$   
\n $\text{chisq.test}(x, \text{correct=F})$   
\n $\text{R chisq.test}(0)$ 

 $\textrm{simulate.p.value=TRUE}$ 

 $\overline{\phantom{0}}$ 

 $\mathbf p$ 

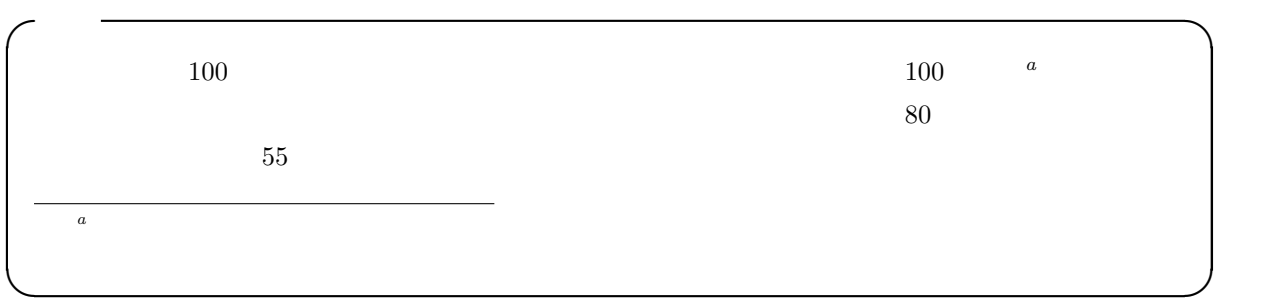

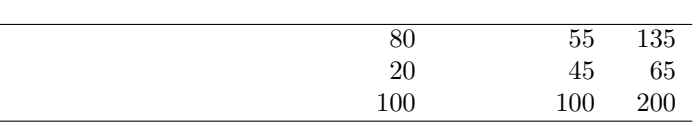

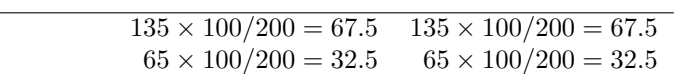

$$
\chi^2_c = (80 - 68)^2 / 67.5 + (55 - 67)^2 / 67.5 + (20 - 32)^2 / 32.5 + (45 - 33)^2 / 32.5 = 13.128...
$$

 $1-pchisq(13.128,1)$   $0.00029...$ 

 $5\%$ 

 $\sim$ 

✒ ✑

✓同値である。下枠内を実行すれば,まったく同じ検定結果が得られる。 ✏

✒ ✑

X <- matrix(c(80,20,55,45),nr=2) chisq.test(X) ✒ ✑

Pearson's Chi-squared test with Yates' continuity correction

data: X  $X$ -squared = 13.1282, df = 1, p-value = 0.0002909

smoker <- c(80,55) pop <- c(100,100) prop.test(smoker,pop)

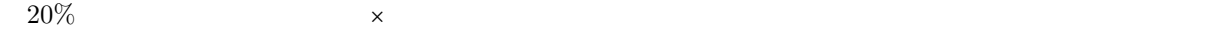

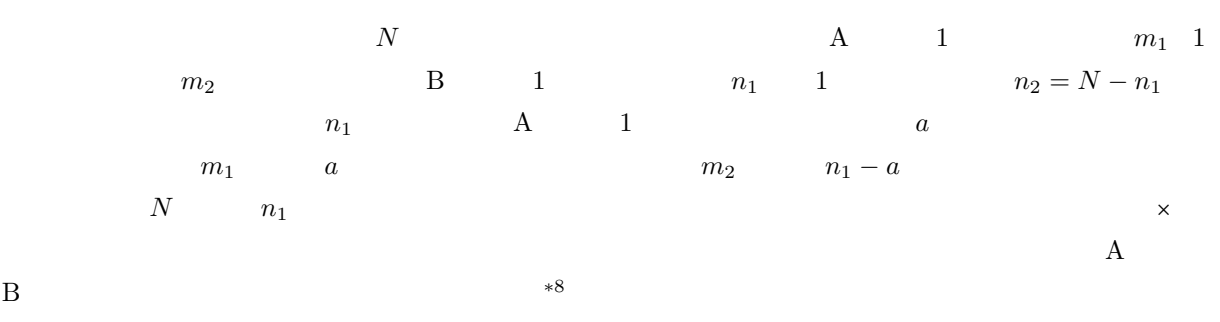

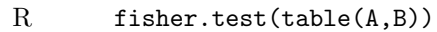

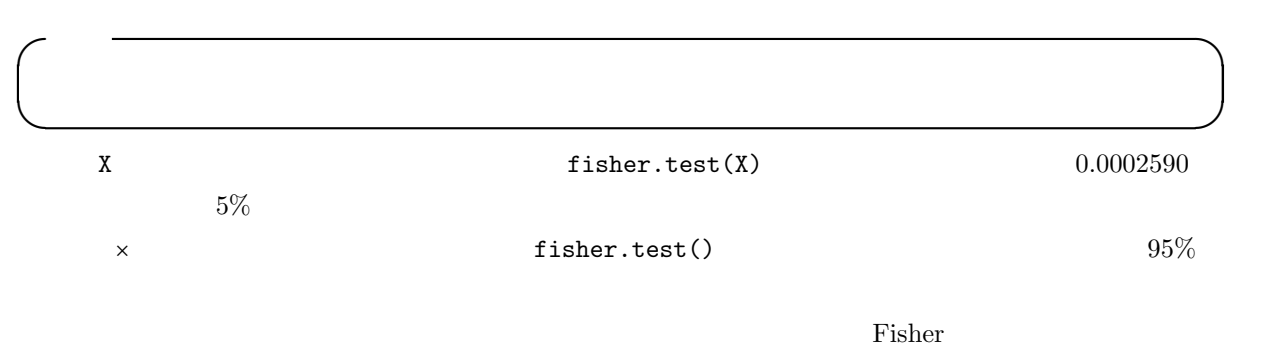

<sup>\*</sup>8  
\n
$$
E(a) \qquad V(a)
$$
\n
$$
E(a) = n_1 m_1 / N
$$
\n
$$
V(a) = \{(N - n_1)/(N - 1)\} n_1 (m_1 / N) (m_2 / N) = (m_1 m_2 n_1 n_2) / \{N^2 (N - 1)\}
$$

 $\times$ 

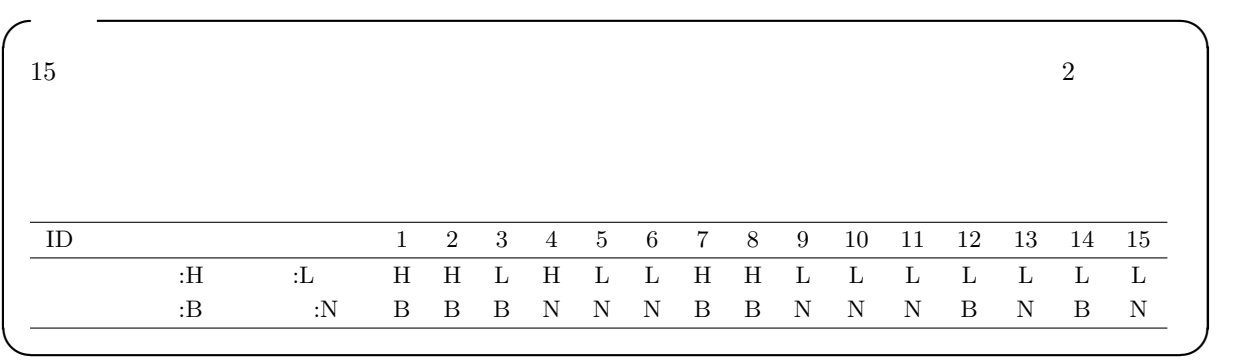

 $R$ 

 $\sqrt{\frac{\text{it10-3.R}}{\text{it10-3.R}}}$ calc <- as.factor(c(1,1,2,1,2,2,1,1,2,2,2,2,2,2,2)) levels(calc)  $\leftarrow$  c("",""") bf <- as.factor(c(1,1,1,2,2,2,1,1,2,2,2,1,2,1,2)) levels(bf)  $\leftarrow$  c("","") print(X <- table(bf,calc)) fisher.test(X)  $\qquad \qquad \qquad \Box$ 

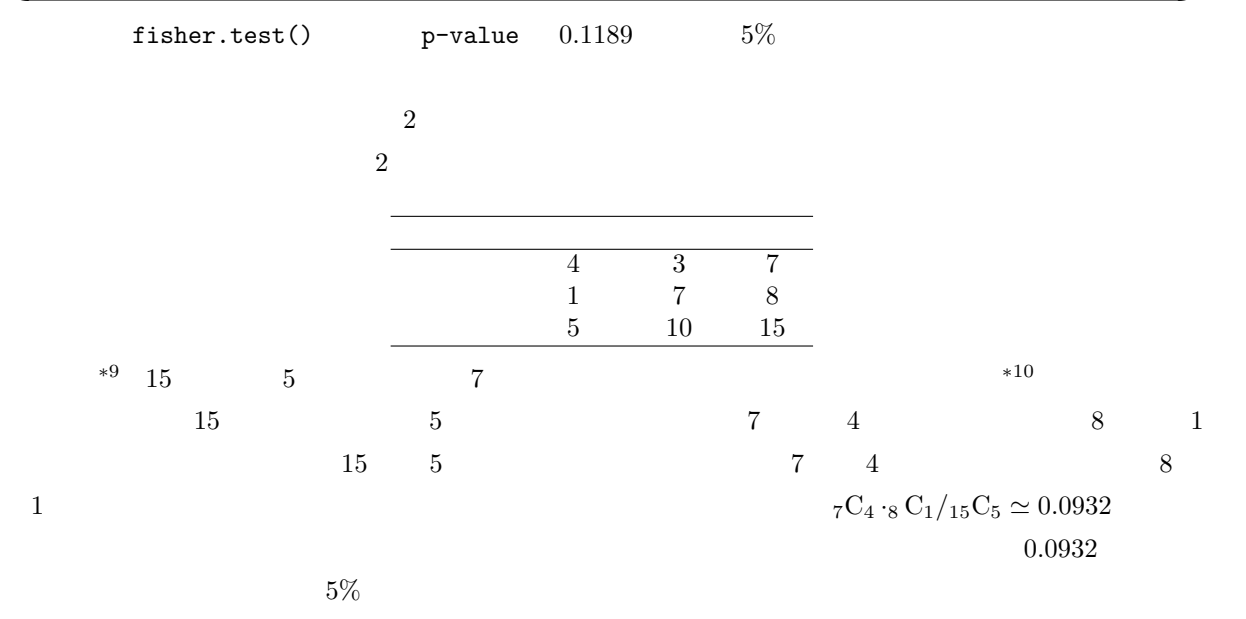

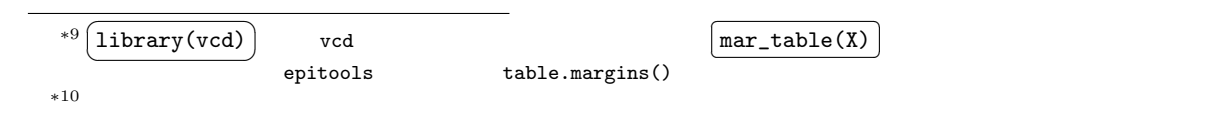

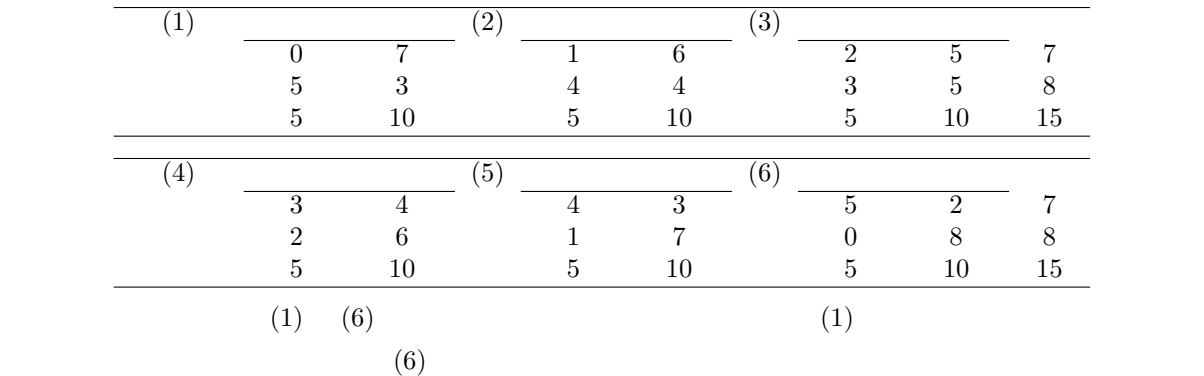

\*<sup>11</sup>(1)  $_{7}C_{0}$  ·<sub>8</sub> C<sub>5</sub>/<sub>15</sub>C<sub>5</sub>  $\simeq 0.0186$ (2)  $7C_1 \cdot 8 \cdot C_4 /_{15}C_5 \simeq 0.1632$  (3)  $7C_2 \cdot 8 \cdot C_3 /_{15}C_5 \simeq 0.3916$  (4)  $7C_3 \cdot 8 \cdot C_2 /_{15}C_5 \simeq 0.3263$  (5)  $_{7}C_{4}$  ·<sub>8</sub> C<sub>1</sub>/<sub>15</sub>C<sub>5</sub>  $\simeq$  0.0932 (6)  $_{7}C_{5}$  ·<sub>8</sub> C<sub>0</sub>/<sub>15</sub>C<sub>5</sub>  $\simeq$  0.0070  $^{*12}$  $(5)$  (5)  $(6)$ 

 $0.0932 + 0.0186 + 0.0070 = 0.1188$  fisher.test() 4 1

(validity) (accuracy) (precision)

(reliability)

 $\frac{11}{12}$  R  $\frac{11}{12}$  R  $\frac{1}{12}$  choose()  $\frac{7C_3}{100000}$  choose(7,3)  $^{*12}$  and 1 uncertainty 1 contracts 1 contracts  $^{12}$  $\overline{1}$ 

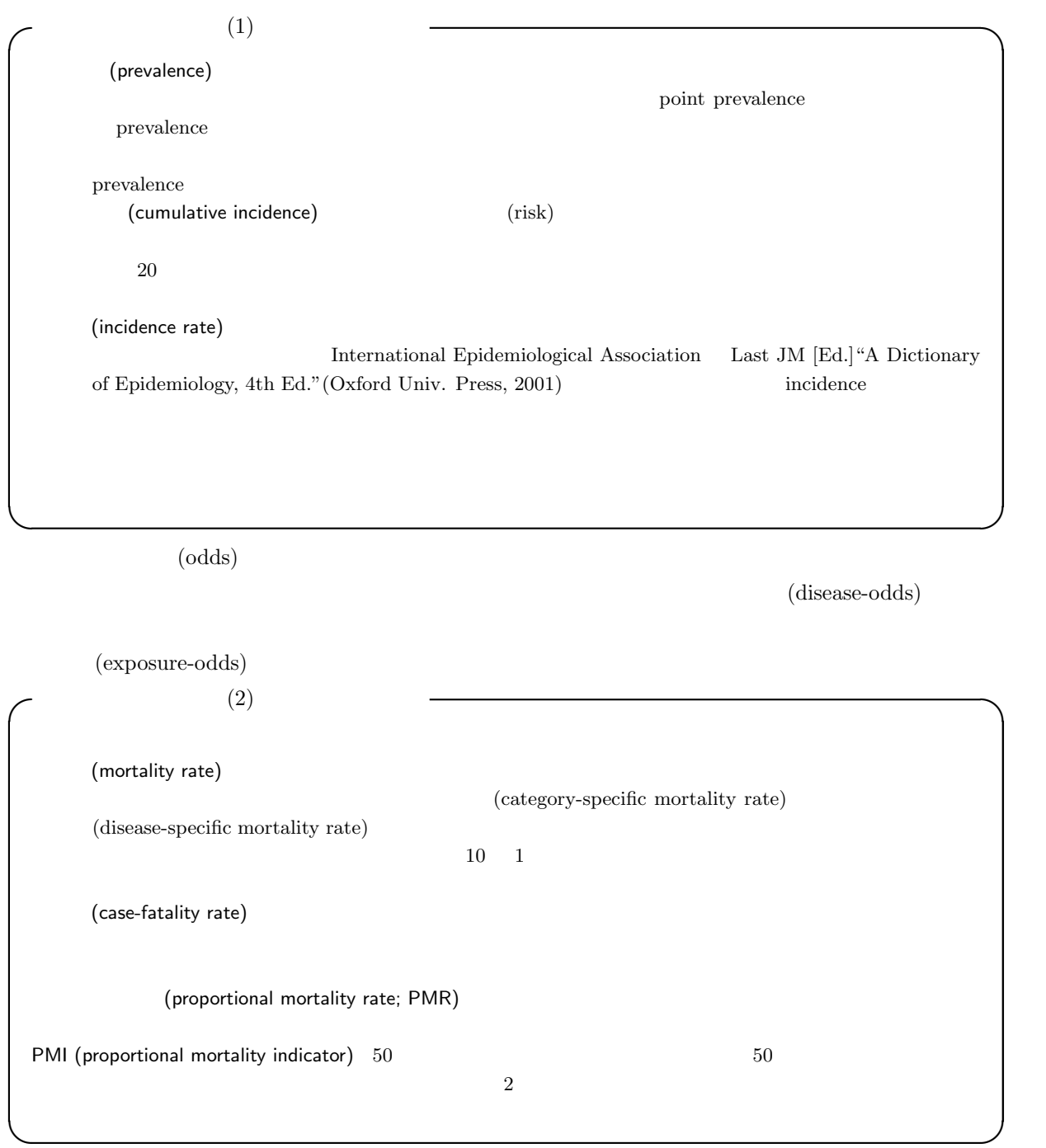

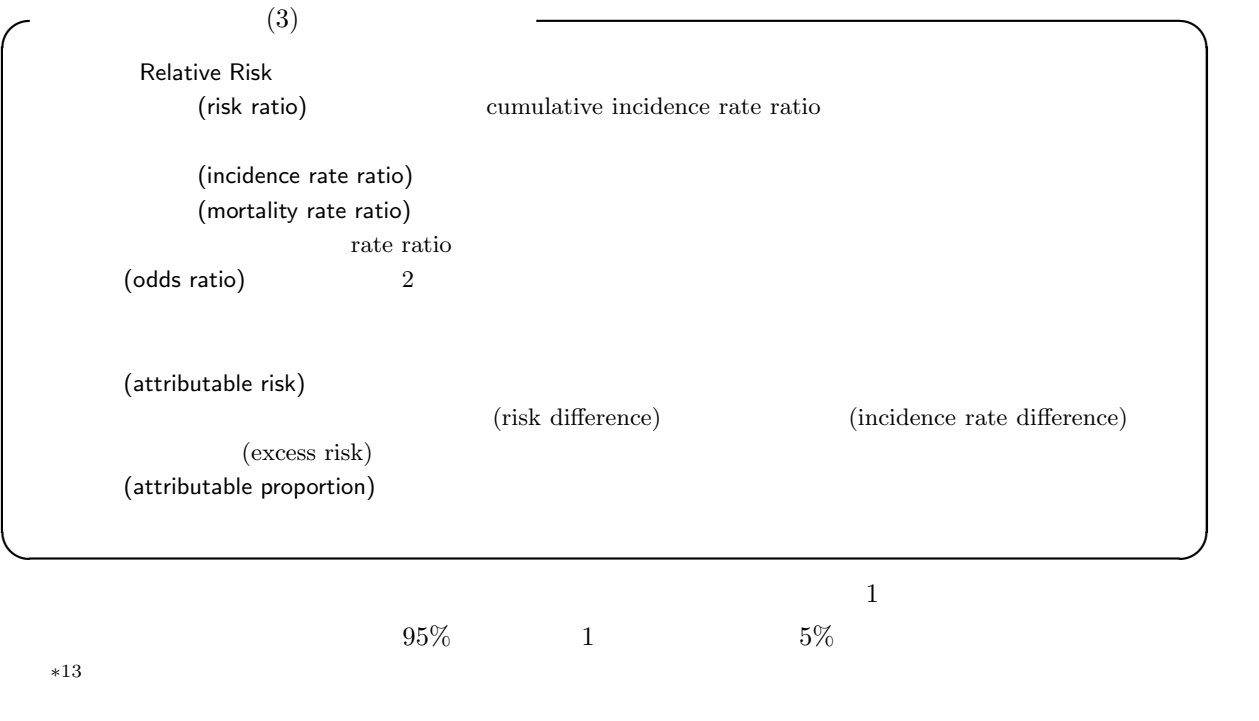

(prospective study)  $\qquad \qquad \mbox{(color-entropy) and} \qquad \qquad \mbox{(follow-up study)}$ 

 $\begin{split} \text{case-control study} \;\; *^{14}\qquad \qquad & \text{cross-sectional study}\;\; *^{15} \end{split}$ 

(exposure-odds ratio)

(disease-odds ratio)

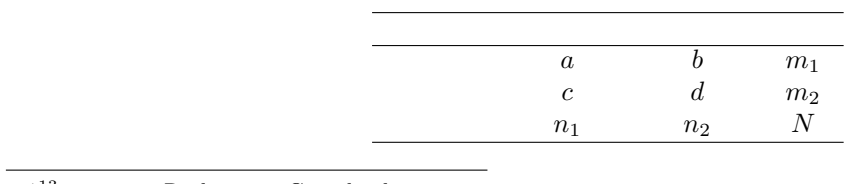

 $*13$  Rothman Greenland

 $95\%$  Rothman  $\frac{1}{3}$  $\,$  p-value  $\,$  $*14$ 

 $*15$ 

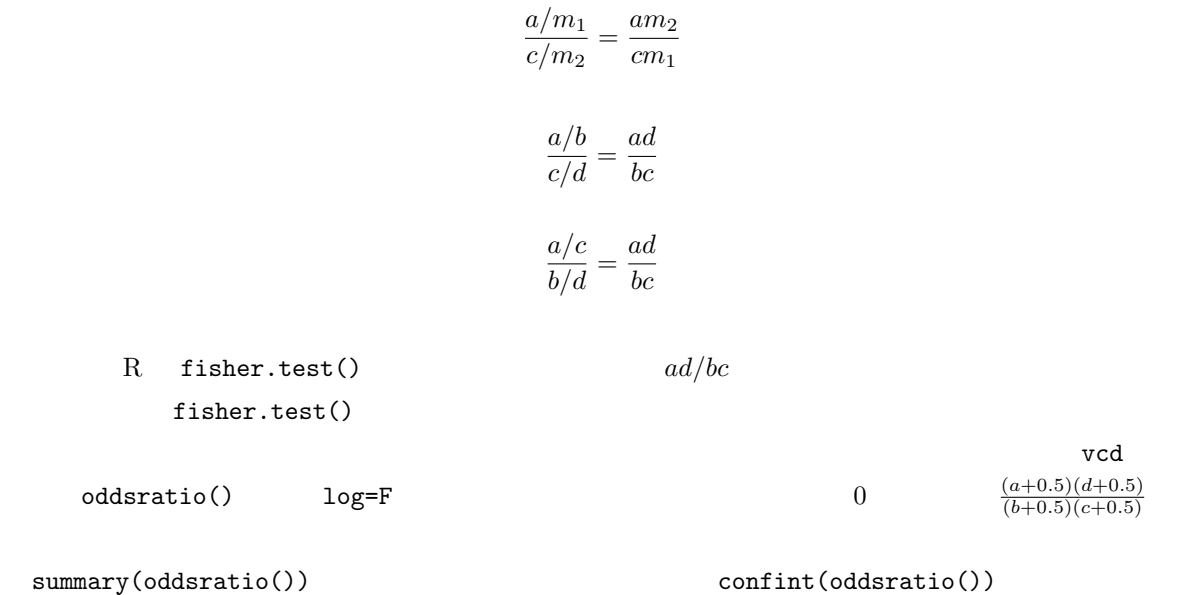

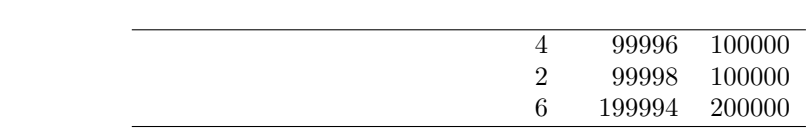

 $(4/100000)/(2/100000) = 2$ 

 $(4 * 99998)/(2 * 99996) \simeq 2.00004$  \*16

 $\sim 100$  and  $\sim 100$ 

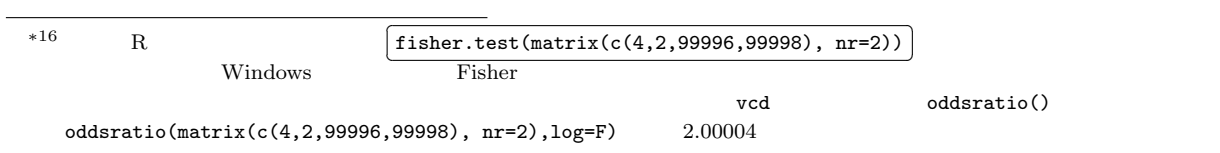

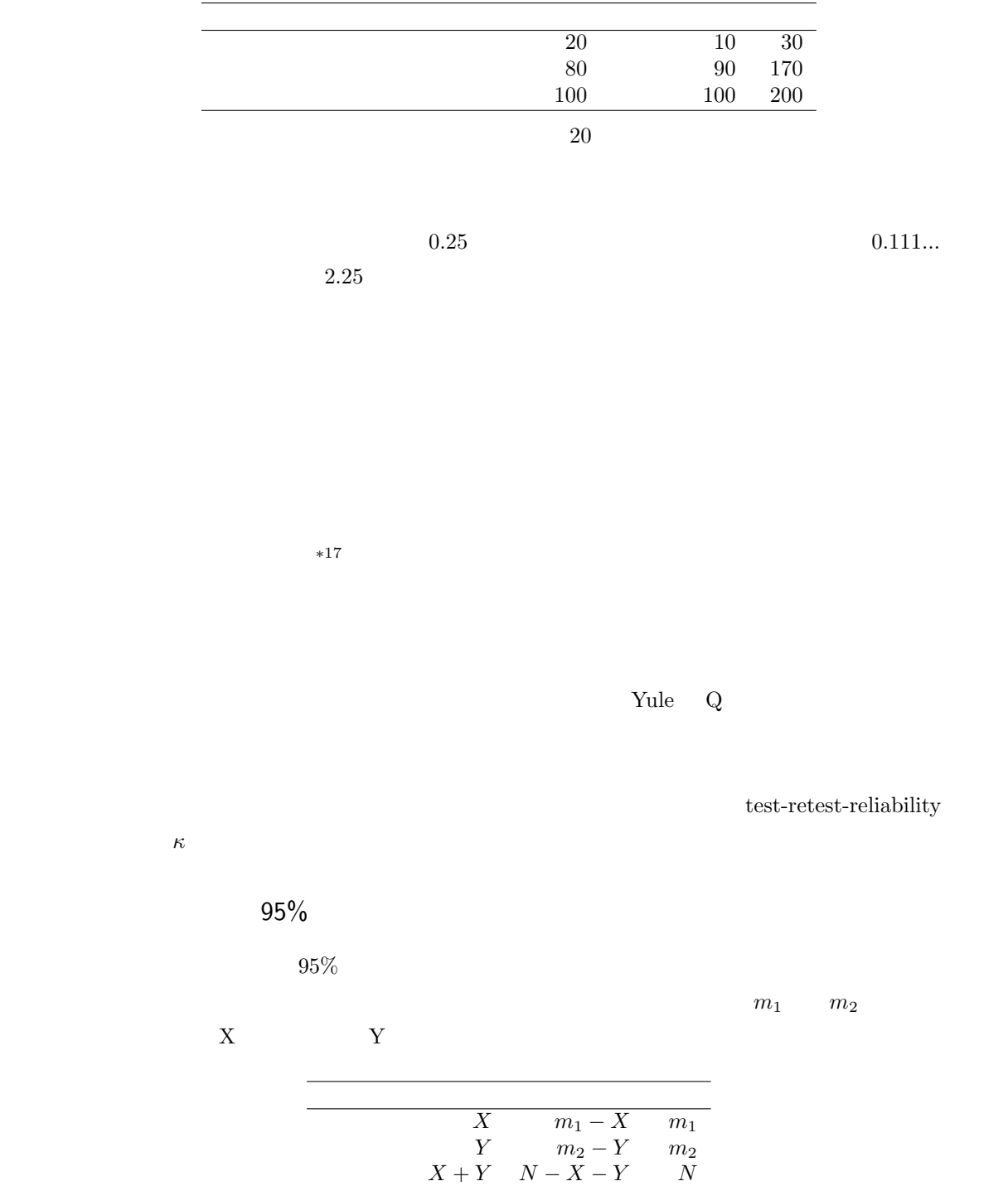

 $*17$   $*17$ 

$$
\pi_2 = Y/m_2
$$
  
\n
$$
RR = \pi_1/\pi_2 = (Xm_2)/(Ym_1)
$$
  
\n
$$
N
$$

 $Bailey$ 

 $95\%$ 

$$
RR \cdot \exp(-\text{qnorm}(0.975)\sqrt{1/X - 1/m_1 + 1/Y - 1/m_2})
$$
\n(1)

$$
RR \cdot \exp(\text{qnorm}(0.975)\sqrt{1/X - 1/m_1 + 1/Y - 1/m_2})
$$
\n(2)

 $RR$ 

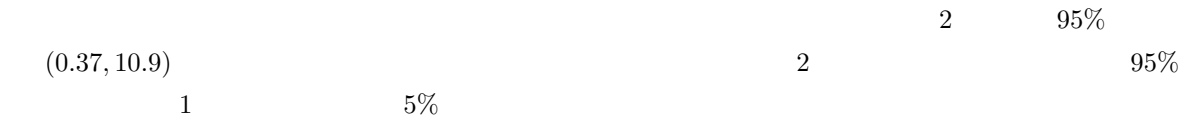

```
\sqrt{\frac{\text{it10-4.R}}{\text{it10-4.R}}}riskratio2 <- function(X,Y,m1,m2) {
  data \leq matrix(c(X, Y, m1-X, m2-Y, m1, m2), nr=2)
  colnames(data) <- c("
","
","
")
rownames(data) <- c("
","
")
  rownames(data) \leq c("
  print(data)
  RR < - (X/m1)/(Y/m2)RRL <- RR*exp(-qnorm(0.975)*sqrt(1/X-1/m1+1/Y-1/m2))
  RRU <- RR*exp(qnorm(0.975)*sqrt(1/X-1/m1+1/Y-1/m2))
  cat(" : ",RR," 95% = [ " , RRL, " , " , RRU, " ]\n")
 }
 riskratio2(4,2,100000,100000)
```
rateratio()

```
epitools riskratio()
```
nidp" wald" "boot"

 $\qquad \qquad \qquad \Box$ 

method="wald" method="wald" median-unbiased

 $\text{epitools}$ 

 $\overline{2}$  95%

 $(0.37, 10.9)$  median-unbiased

 $\overline{\phantom{a}}$ library(epitools) rateratio(c(2,4,5\*100000,5\*100000),method="wald") ✒ ✑  $a, b, c, d$  and  $OR$  $OR = (ad)/(bc)$  Cornfield (1956)

 $.95\%$  example 95% contracts by  $.95\%$ 

 $OR \cdot \exp(-\text{qnorm}(0.975)\sqrt{1/a + 1/b + 1/c + 1/d})$ 

$$
OR \cdot \exp(\text{qnorm}(0.975)\sqrt{1/a+1/b+1/c+1/d})
$$

となる。Cornfield の方法の方が大きなオッズ比については近似がよいが,手順がやや複雑である(高次方程 Newton 2000 and 2000 and 2000 and 2000 and 2000 and 2000 and 2000 and 2000 and 2000 and 2000 and 2000 and 2000 and 2000 and 2000 and 2000 and 2000 and 2000 and 2000 and 2000 and 2000 and 2000 and 2000 and 2000 and 2000 and

 $2.00004$ 

 $95\%$  (0.37, 10.9)

 $\sqrt{\frac{\text{it10-5.R}}{\text{it10-5.R}}}$ oddsratio2 <- function(a,b,c,d) { data <- matrix(c(a,b,a+b,c,d,c+d,a+c,b+d,a+b+c+d),nr=3) colnames(data) <- c(",",","") rownames(data) <- c(" "," "," ") print(data) OR  $\leftarrow$  (a\*d)/(b\*c) ORL <- OR\*exp(-qnorm(0.975)\*sqrt(1/a+1/b+1/c+1/d)) ORU <- OR\*exp(qnorm(0.975)\*sqrt(1/a+1/b+1/c+1/d)) cat(" : ",OR," 95% = [ ",ORL," , ",ORU," ] $\langle n" \rangle$ } oddsratio2(4,2,99996,99998)

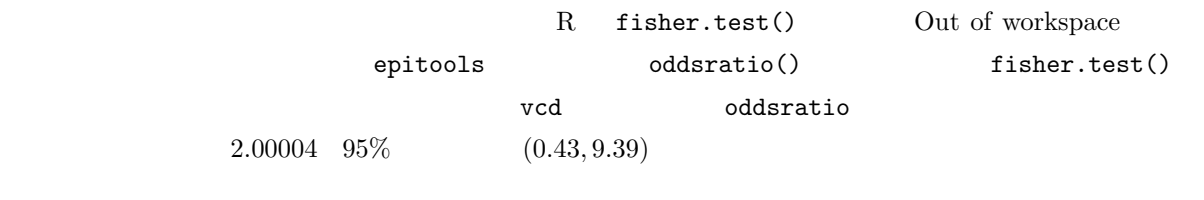

✒ ✑

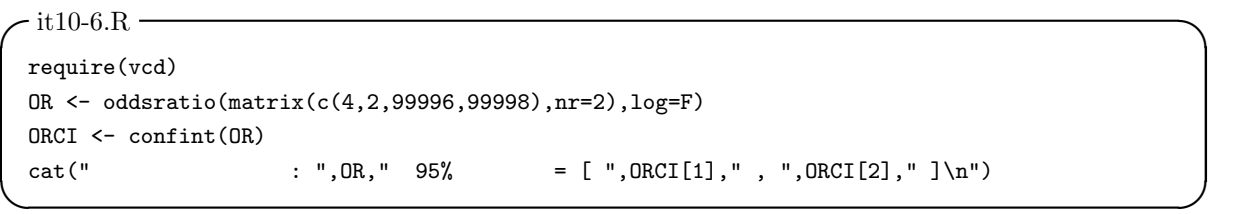

 $\pi_1 - \pi_2$  $(\pi_1 - \pi_2)/\pi_1$  $(\pi_1 - \pi_2)/(1 - \pi_2)$  $\pi = (X + Y)/(m_1 + m_2)$  $(\pi - \pi_2)/\pi$ 

ユールの Q オッズ比を −1 から 1 の値を取るようにスケーリングしたもの。Q = (OR − 1)/(OR + 1)。独 立な場合は 0 となる。 ファイ係数 (φ) 要因の有無,発症の有無を 1,0 で表した場合のピアソンの積率相関係数である。θ1, θ<sup>2</sup> を発 症者中の要因あり割合,非発症者中の要因あり割合として,φ = p (π<sup>1</sup> − π2)(θ<sup>1</sup> − θ2)。この値は2× 2に限らず,一般の k × m の分割表について計算でき,ピアソンのカイ二乗統計量 χ 2 <sup>0</sup> と総人数 n 用いて,<sup>p</sup> χ 2 0 /n と定義される。k m のどちらか小さな方の値が t だとすると,ファイ係数は 0 から √ t − 1 の範囲をとる。 ピアソンのコンティンジェンシー係数 C ファイ係数はカテゴリ数の影響を受けるので,それを除去したも のである。ファイ係数を用いて,C = p <sup>φ</sup><sup>2</sup>/(1 + <sup>φ</sup><sup>2</sup>) として計算される。取りうる値の範囲は <sup>0</sup> から <sup>p</sup> (t − 1)/t である。 クラメールの <sup>V</sup> ファイ係数を用いて,<sup>V</sup> <sup>=</sup> φ/<sup>√</sup> t − 1 と表せる。取りうる値の範囲は 0 から 1 となり,変数 なお,ファイ係数,ピアソンのコンティンジェンシー係数,クラメールの V(これらは総称して属性相関係 数と呼ばれることがある)は vcd ライブラリの assocstats() 関数で計算できる。この関数は,これらの係

 $0.002$ 

$$
\left(\begin{array}{c}\texttt{require}(vcd)\\ \texttt{associats}(\texttt{matrix}(c(4,2,99996,99998),nr=2))\\ \end{array}\right)
$$

2回の繰り返し調査をしたときに,あるカテゴリ変数がどれくらい一致するかを示す指標である。test-

✓と判定される。 ✏

 $\kappa$ 

retest reliability  $\mathbf{v}\in\mathbb{R}^n$ 

agreementplot()

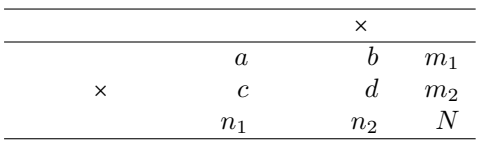

$$
P_e = (n_1 \cdot m_1/N + n_2 \cdot m_2/N)/N
$$
  
 
$$
P_o = (a + d)/N
$$

$$
\kappa = (P_o - P_e)/(1 - P_e) \tag{6}
$$

 $\kappa$   $V(\kappa)$   $V(\kappa) = P_e/(N \cdot (1 - P_e))$   $\kappa$ /  $\kappa = 0$   $\kappa = 95\%$   $\times$ 

$$
/\sqrt{V(\kappa)}
$$

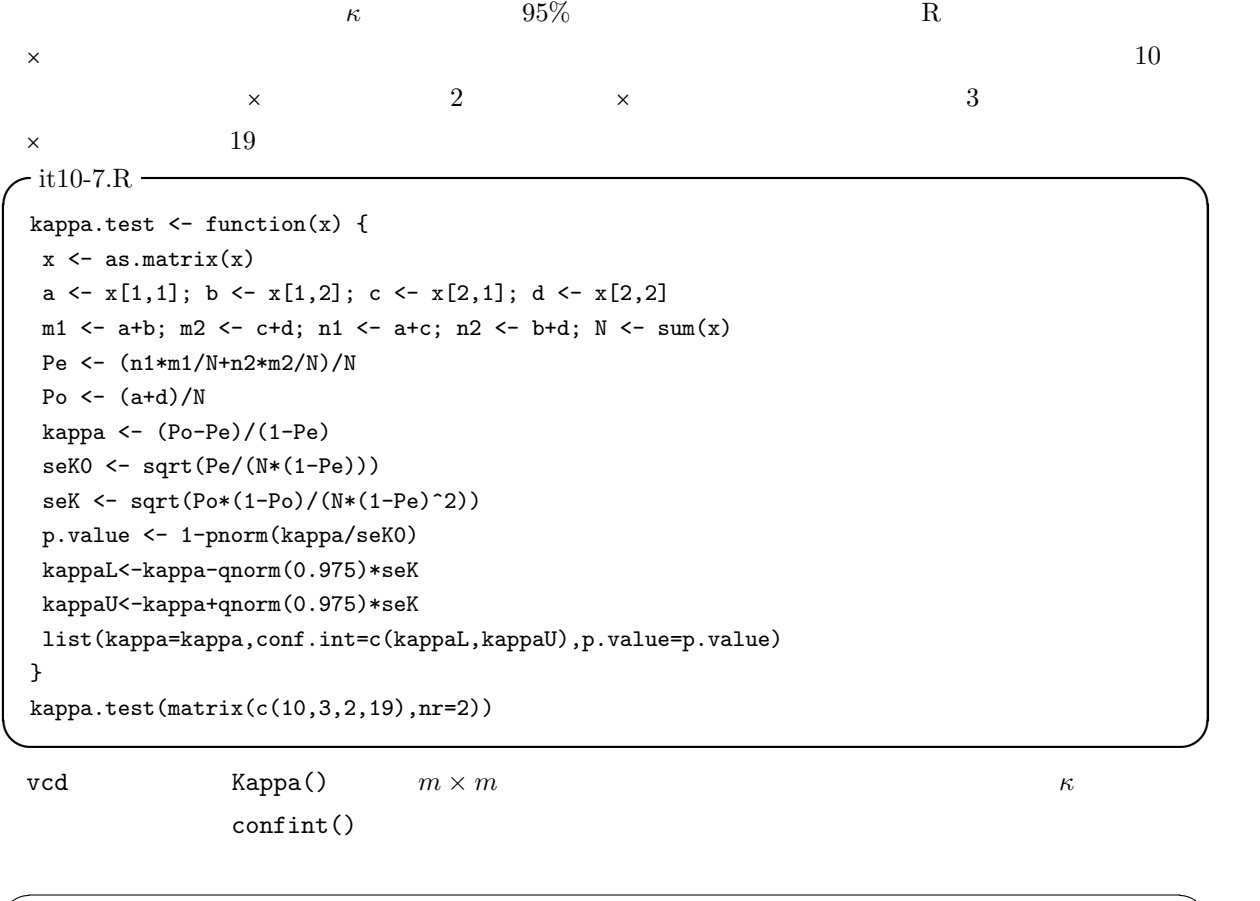

✒ ✑

require(vcd)  $\verb|print(myKappa <- Kappa(maxrix(c(10,3,2,19),nr=2)))|$ confint(myKappa)

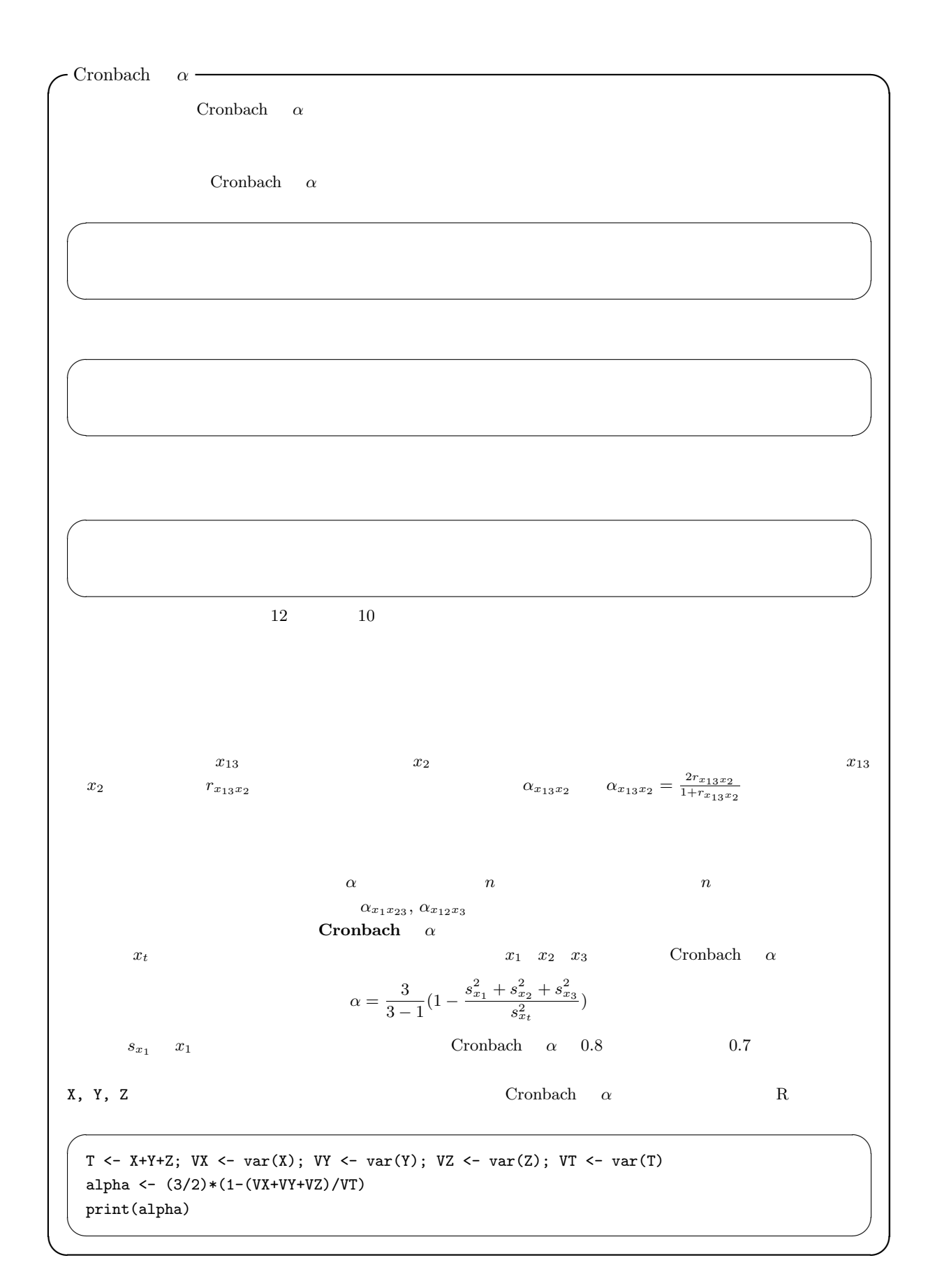

Cronbach  $\alpha$ 

 $\frac{12}{\sqrt{2}}$ 

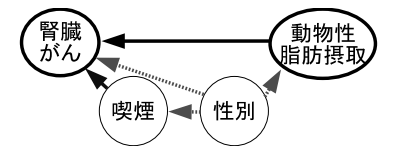

Rothman $(2002)^{*18}$ 

 $1.$ 

 $2.$ 

 $3.$ 

 $-$ it10-8. $R =$ # Simpson EH (1951) The interpretation of interaction in # contingency tables. J. Royal Stat. Soc. Ser. B, 13: 238-241. males  $\leftarrow$  matrix $(c(4,3,8,5), nr=2)$ dimnames(males) <- list(c(" "," "),c(" "," ")) females <- matrix(c(2,3,12,15),nr=2) dimnames(females) <- list(c(" "," "),c(" "," ")) total <- males+females require(vcd) prop.table(males,2) summary(oddsratio(males)) prop.table(females,2) summary(oddsratio(females)) prop.table(total,2) summary(oddsratio(total))

 $\qquad \qquad \qquad \Box$ 

<sup>\*&</sup>lt;sup>18</sup> Rothman, KJ (2002) Epidemiology: An Introduction. Oxford Univ. Press. (2004)

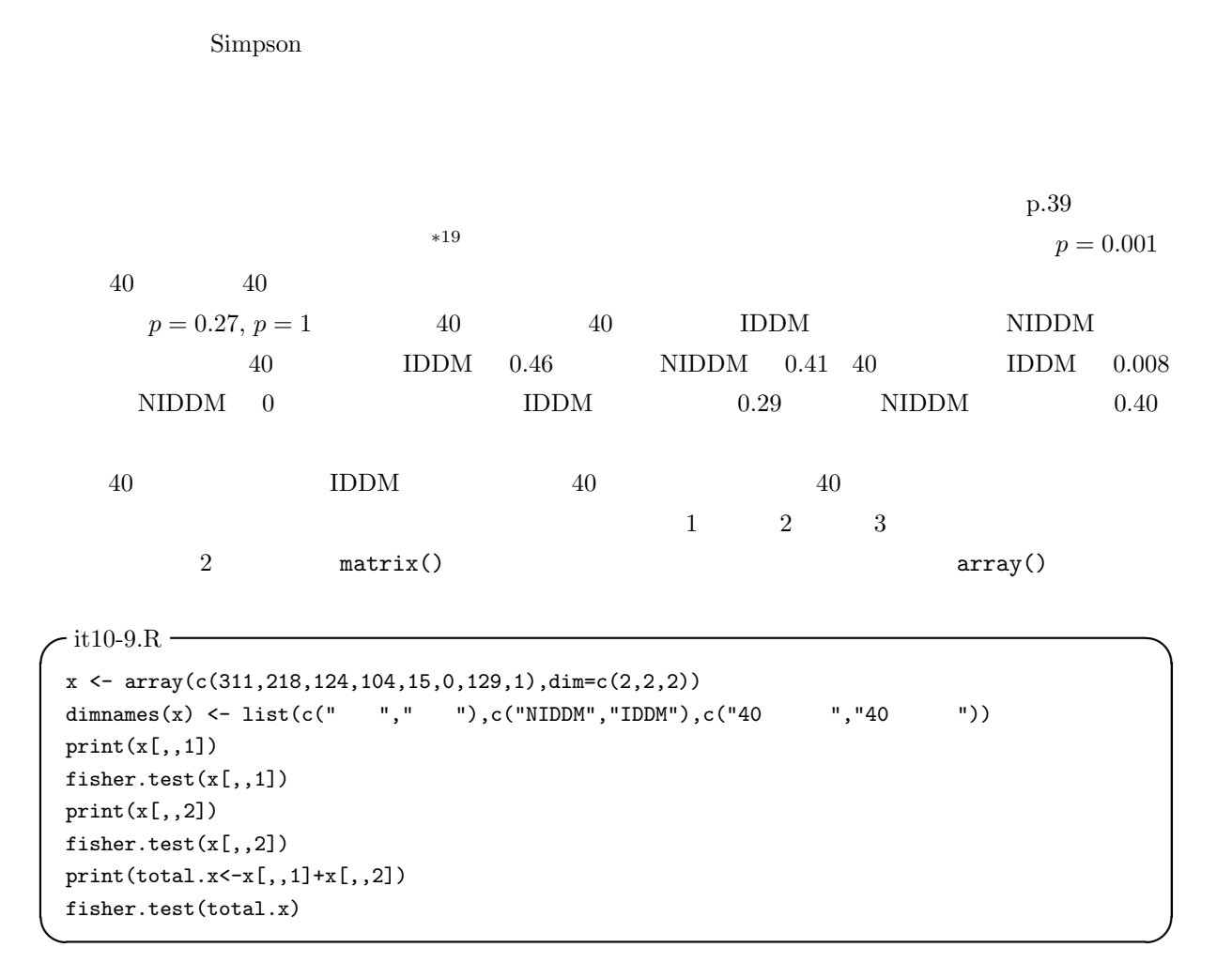

 $*19$  censored  $*19$ 

 $\rm *20~\;R$  mantelhaen.test()  $\infty$ 

 $95\%$ 

## $\Gamma$  Woolf  $\Gamma$

 $\ast 21$  Woolf

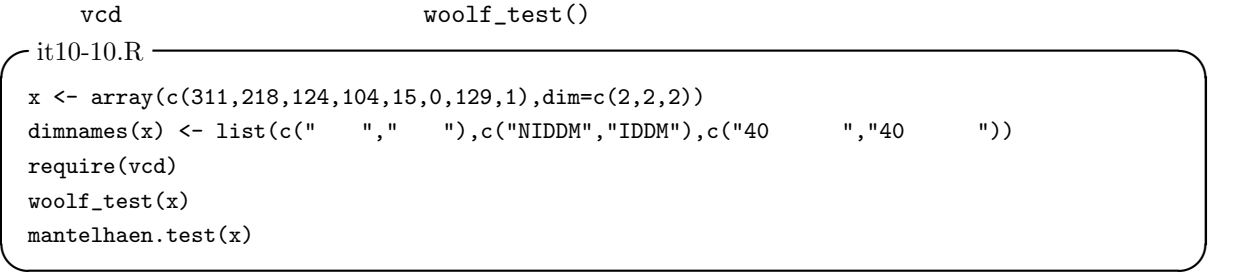

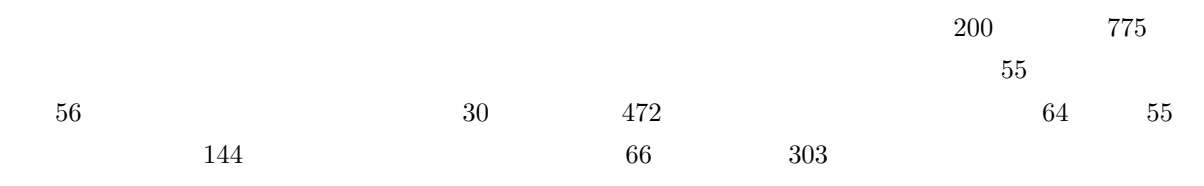

 $45\,$ 

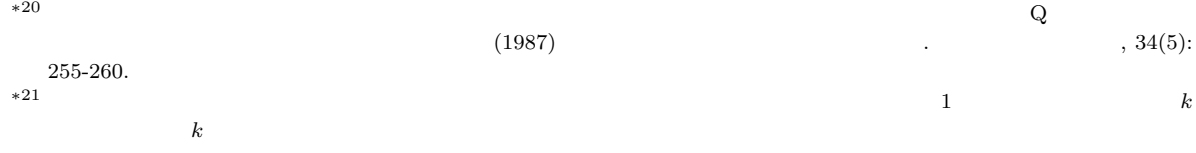

 $\overline{\phantom{0}}$